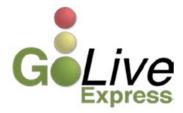

## Effective February 20, 2015, Notice of Announcement Regarding Lift Stay Motion.

## New Event: Notice of Announcement Regarding Lift Stay Motion

A new event has been created for docketing when an announcement removing a matter from the court's docket needs to be made regarding a hearing related to a motion for relief from stay. This event replaces the current process of sending an email to the Judge's settings account or courtroom deputy requesting the matter be removed from the docket. The new event may be found under **Bankruptcy=> Notices=> Notice of Announcement Regarding Lift Stay Motion**. (see Figure 1)

| Available Events (click to select an event)                                | Selected Event                                    |
|----------------------------------------------------------------------------|---------------------------------------------------|
| 1st. Day - Notice of designation as complex chapter 11 case                | Notice of Announcement Regarding Lift Stay Motion |
| Notice (generic)                                                           |                                                   |
| Notice of Announcement Regarding Lift Stay Motion                          |                                                   |
| Notice of amount deemed necessary to cure                                  |                                                   |
| Notice of appearance and request for notice<br>Notice of change of address |                                                   |
| Notice of commencement of chapter 15 case                                  |                                                   |
| Notice of final cure mortgage payment                                      |                                                   |
| Notice of foreign representative's intent to commence case                 |                                                   |
| Notice of hearing                                                          |                                                   |
| Notice of hearing (EspMultiSched)                                          |                                                   |
| Notice of hearing (EspwebDevMultiSched) DEV                                |                                                   |
| Notice of hearing (EspwebMultiSched)                                       |                                                   |
| Notice of hearing (sched rel)                                              |                                                   |
| Notice of hearing - TESTING PRIVATE ENTRY                                  |                                                   |
| Next Clear                                                                 |                                                   |

Figure 1

No document is required for this entry, but be aware of the important information appearing on the screen that typically allows for document upload. Judge specific cutoff times for docketing the announcement, the hearing date, and other instructions. At this time Judge Houser requires the notice to be entered by 1:00 p.m. on the day prior to the hearing. All other judges require entry by 11:59 p.m. on the day prior to the hearing. (see Figures 2-3)

Announcements regarding motions to lift stay are not accepted in cases assigned to Judge Jones.

| The motion for relief from stay is currently set for preliminary hearing on:                                                                                                    |
|----------------------------------------------------------------------------------------------------|
| The deadline for announcements regarding motions pending before Judge Houser is 1:00 p.m. on the business day prior to the hearing.<br>If you are filing an announcement after the deadline indicated above, you must appear at the scheduled hearing to make your announcement on<br>the record.<br>Next Clear |
| Figure 2                                                                                                    |
| The motion for relief from stay is currently set for preliminary hearing on:                                                                                                    |

The deadline for announcements regarding motions pending before Judge Lynn is 11:59 p.m. on the business day prior to the hearing.

If you are filing an announcement after the deadline indicated above, you must appear at the scheduled hearing to make your announcement on the record.

Next Clear

Figure 3

If more than one motion for relief from stay is set for hearing a separate notice is required for each motion. Select only one motion on this screen. (see Figure 4)

| Select the appropriate event(s) to which your event relates:                                                                                  |
|----------------------------------------------------------------------------------------------------|
| ☑ 01/14/2015 53 Motion for relief from stay Fee amount \$176, Filed by Debtor Foghorn Leghorn<br>Objections due by 1/28/2015. (Hunter, David) |
| 01/15/2015 56 Motion for relief from stay - co-debtor Filed by Debtor Foghorn Leghorn<br>Objections due by 1/29/2015. (Hunter, David)         |
| Next Clear                                                                                                    |

Figure 4

This event should be used when any of the following announcements need to be made (see Figure 5):

Please select the type of announcement regarding the motion for relief from stay.

O AGREED ORDER

O DEFAULT ORDER

O UNOPPOSED ORDER

© WITHDRAWAL OF MOTION

C PASS TO ANOTHER PRELIMINARY HEARING

Next Clear

Figure 5

Each selection will generate an instruction screen providing further instructions to the filer. *DEFAULT ORDER* may not be selected in a case in which the debtor has appeared prose. The *PASS TO ANOTHER PRELIMINARY HEARING* selection will provide a link to the judge's self-calendaring instructions. The filer is required to enter the new hearing date and time. This screen also contains a reminder for the filer to docket a separate Notice of Continued Hearing within 72 hours. (see Figure 6)

Figure 6

If you have any questions or need further assistance docketing events, contact the ECF Help Desk at (800) 442-6850.

Filing resources, including Federal and Local Rules, the ECF User Manual and online help are located on the Court's website: <u>http://www.txnb.uscourts.gov/</u>.

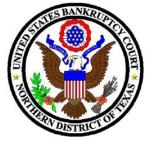